# **Comparison Study on Sag Foam Model Parameters in Different Reservoir Simulators**

<sup>1,2</sup>Hamed Hematpour, <sup>1</sup>Syed Mohammad Mahmood, <sup>1</sup>Saeed Akbari and <sup>1</sup>Nagar Hadian Nasr <sup>1</sup>University Teknologi Petronas, Tronoh, Seri Iskandar, Malaysia <sup>2</sup>Research Institute of Petroleum Industry, Tehran, Iran

Abstract: In order to model the foam behavior inside the porous media, various studies have been conducted and several models developed. Some of the commercial reservoir simulators equipped with these foam models. However, the contribution of each model parameter and their effect on the foam behavior are varied between different simulators. This study aims to compare two different well-known foam models and reveal the contribution of foam model parameters using the numerical simulation study. A synthetic model for surfactant-alternating-gas flooding in sand pack system is built using simulators. Design of expert is utilized to design different simulation scenario based on different foam models parameters. Simulations were performed for all scenarios and the results are analyzed by ANOVA to investigate the effect of different parameters on foam mobility reduction factor. The results show the effect of each parameter on mobility reduction factor in both models. Also, it illustrates that some parameters like critical water saturation are not important in ECLIPSE and CMG models however it has a moderate effect on foam mobility reduction in UTCHEM model.

Key words: Foam flooding, surfactant-alternating-gas, foam empirical model, mobility reduction factor, effect of different parameters, utilized

## **INTRODUCTION**

Now a days, many oil field reservoirs have reached to their declined periods, therefore, Enhanced Oil Recovery (EOR) mechanisms including; chemical flooding (Hematpour et al., 2012; Hematpour et al., 2011), thermal flooding (Osterloh and Jante, 1992) and microbial flooding (Lake, 1996) become the essential part of field development plan. Gas flooding for sweep efficiency purpose is categorized in EOR methods. However, several drawbacks are associated with it. The gas flooding normally leads to low areal sweep efficiency due to its high mobility (cause viscous fingering) and its low density (cause gas segregation) (Hematpour et al., 2016a). The foam assisted process has been introduced to overcome this problems (Hematpour et al., 2016b). Foam flooding methods are categorized into three groups; pre-generated foam injection, Surfactant-Alternative-Gas injection  $(SAG)$ and co-injection flooding (Hematpur et al., 2014).

Among these methods, SAG is the most common method due to its operational cost as well as its efficiency (Rossen et al., 2014; Afsharpoor et al., 2010).

Foam is defined as the discontinuous gas phase inside the continuous liquid phase (Hematpour et al., 2016b). Considering the number of lamellae, the foam is categorized into two types: weak foam with weak texture (low numbers of lamellae) and strong foam with strong texture (high numbers of lamellae). The foam in porous media can be created by three different mechanisms: first, "leave behind" in which lamella are generated during the gas invasion and leave behind the gas flow, second, "snapped-off" in which lamella are created due to changing the capillarity of the medium, third, "lamella division" in which the number of lamellae is increased due to dividing mechanism when one lamella meet pore junction (Hematpur et al., 2016).

The critical capillary pressure  $(P^*)$  is the main parameter in the foam coalescence phenomena. As it is depicted in Fig. 1 when the capillary pressure reaches to the critical value the foam suddenly will be collapsed. It will happen when the foam quality decrease and water saturation reaches to the critical value. The corresponding water saturation is called critical water saturation  $(S^*_{w})$ .

In order to model the foam flow through porous media, several models have been developed. These models are categorized into three major groups including mechanistic models, empirical models and semi-empirical models (Hematpur et al., 2014). Most of these models aim to modify the gas phase mobility in the presence of gas, either change the relative permeability of gas or gas viscosity. Most of them utilize a function as "mobility

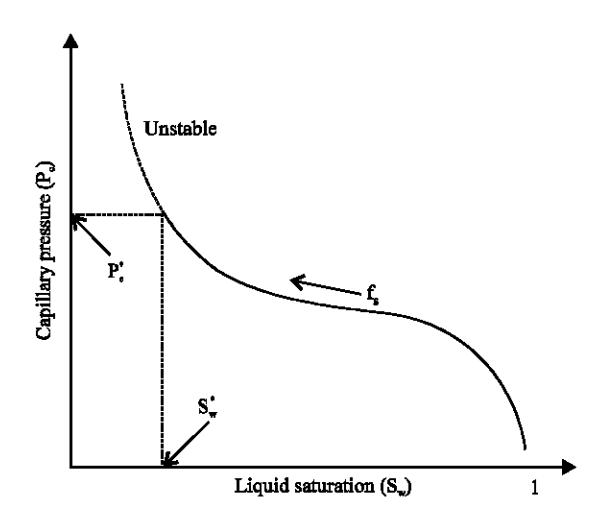

Fig. 1: Critical capillary pressure  $\mathbf{m}$ foam (Farajzadeh et al., 2015)

reduction factor" to shows the effect of foam on the gas mobility. The general definition of mobility reduction factor is illustrated in the following equation:

$$
MRF=\frac{\Delta P_{\text{foam}}}{\Delta P_{\text{no-foam}}}
$$

Reservoir simulators commonly utilized empirical models to simulate the foam flow through the porous media. Equation 1 illustrated three different empirical model which are implemented in commercial (CMG and ECLIPSE) and non-commercial simulators (UTCHEM) (Computer Modeling Group, 2015; Schlumberger, 2015; Volume, 2000). Different models for foam simulator. CMG:

$$
\begin{cases} FM=\frac{K_{\pi}^{f}}{1+\text{fmmob.F1.F2.F3.F4.F5F6.fdry}}\\ \text{FI}=\frac{mole fraction\ (ICPREL)}{\text{fmsurf}}\text{fmsurf}\\ \text{F2}=\left(\frac{\text{fmole-S}_0}{(\text{fmole-floil})}\right)^{\text{spoli}}\\ \text{F3}=\left(\frac{\text{fmcap}}{\text{capillary number}}\right)^{\text{grcap}}\\ \text{F4}=\left(\frac{(\text{capillary number-fmgcp})}{\text{fmgcp}}\right)^{\text{gpgcp}}\\ \text{F5}=\left(\frac{(\text{fmomf}-X_{\text{mums}})}{\text{fmmmf}}\right)^{\text{sponi}}\\ \text{F6}=\left(\frac{(\text{molef fraction-flsalt})}{(\text{fmsalt-flsalt})}\text{gpsalt}\\ \text{fdry}=0.5+\frac{\text{atan(sfbet(sfbet(S_w-SF))}}{\pi} \end{cases}
$$

ECLIPSE:

$$
\begin{aligned}[t] \mathbf{M}_{\rm rf} &= \frac{\mathbf{K}_{\rm rg}^{\rm f} = \mathbf{K}_{\rm rg} \times \mathbf{M}_{\rm rf}}{1 + (\mathbf{M}_{\rm r} \times \mathbf{F}_{\rm s} \times \mathbf{F}_{\rm w} \times \mathbf{F}_{\rm o} \times \mathbf{F}_{\rm c}} \\ \mathbf{F}_{\rm w} & \left(\frac{\mathbf{C}_{\rm s}}{\mathbf{C}_{\rm s}^{\rm r}}\right)^{\rm es} \\ \mathbf{F}_{\rm w} &= 0.5 + \frac{\textrm{atan}(\mathbf{f}_{\rm w}(\mathbf{S}_{\rm w} - \mathbf{S}_{\rm w}^{\rm l}}{\pi} \\ \mathbf{F}_{\rm o} &= \left(\frac{\mathbf{S}_{\rm o}^{\rm m} - \mathbf{S}_{\rm o}}{\mathbf{S}_{\rm o}^{\rm m}}\right)^{\rm es} \\ \mathbf{F}_{\rm c} &= \left(\frac{\mathbf{N}_{\rm c}^{\rm r}}{\mathbf{N}_{\rm c}}\right)^{\rm ec} \end{aligned}
$$

UTCHEM:

$$
\begin{aligned}\n&\text{if } S_w < (S_w^* - \epsilon) \text{or } C_s < C_s^{\circ} \text{ then } k_{rg}^f = k_{rg} \\
&\text{if } (S_w^* - \epsilon) \leq S_w \leq (S_w^* + \epsilon) \text{ and } C_s = C_s^{\circ} \\
&\text{then } k_{rg}^f = \frac{k_{rg}}{1 + \frac{(R - 1)(S_w - S_w^* + \epsilon)}{2\epsilon}} \\
&\text{if } S_w > ((S_w^* + \epsilon) \text{ and } C_s \geq C_s^{\circ} \text{ then } k_{rg}^f = \frac{k_{rg}}{R} \\
&\text{R} = R_{ref} (\frac{U_g}{U_{gref}})^{\sigma - 1}\n\end{aligned}
$$

These simulators employ different parameters to model foam behavior. Although, the basic concept of ECLIPSE and CMG models are same, the UTCHEM model is different. Therefore, in this study, both ECLIPSE and UTCHEM models were selected to investigate the parameter's effects on the mobility reduction factor.

Analysis of variance (ANOVA) which was developed by Ronald Fisher at 1919, aims to analyze the differences among the means of group and their related procedure (e.g., variation among and between groups) (Gelman et al., 2005). ANOVA is applied on simulation results of this study to find effects of different model's parameters on the foam models.

## **MATERIALS AND METHODS**

In order to achieve the objective of this study, a base synthetic model for SAG foam flooding into sand pack

| Properties                   | Values  |
|------------------------------|---------|
| Sand pack diameter (cm)      | 6       |
| Sand pack length (cm)        | 76.2    |
| NX, NY, NZ                   | 1.1, 10 |
| Porosity (%)                 | 36      |
| Absolute permeability (md)   | 10000   |
| Initial water saturation (%) |         |
| Initial pressure (psi)       | 44.6    |

J. Eng. Applied Sci., 12 (21): 5373-5378, 2017

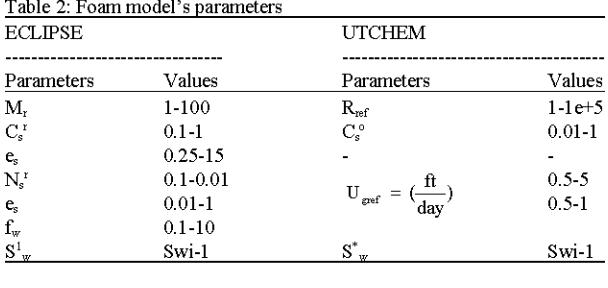

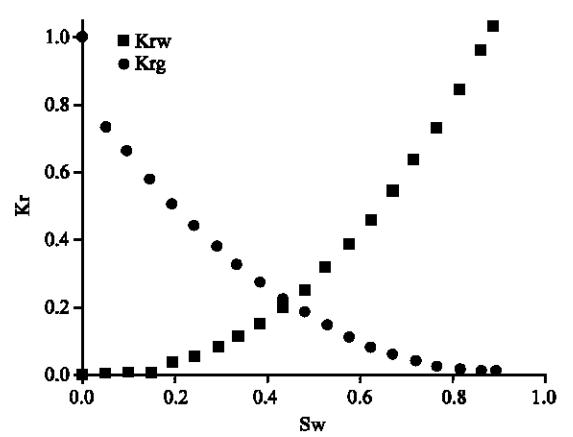

Fig. 2: Relative permeability curve (gas/water)

system was built in ECLIPSE simulator as well as UTCHEM simulator. Table 1 illustrates the model's properties for the synthetic model.

The capillary pressure is assumed as zero due to its high absolute permeability. The relative permeability which has been utilized in these simulators is shown in Fig. 2.

One cycle of SAG was investigated in this study. In another word, first, four pore volume of the surfactant solution is injected into the water-saturated sand pack then three pore volume of gas is injected into the surfactant saturated core to generate the foam and the mobility reduction factors are recorded as results. The SAG behavior is studied in the absence of oil. Table 2 shows model's parameters ranges which were utilized for both simulators based on literature (Rossen et al., 1999).

The DOE software is utilized to define all combinations of mentioned parameters for simulation. All

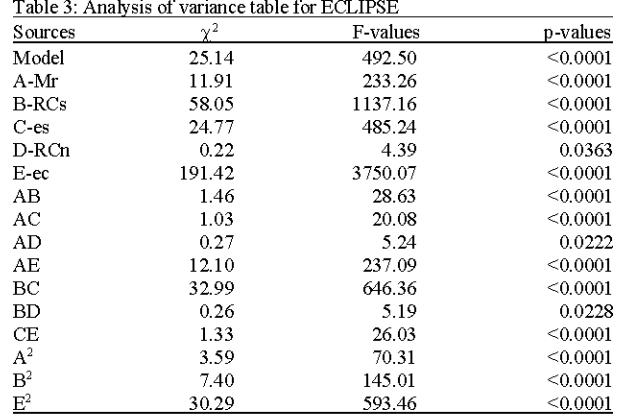

parameters in Table 3 were normalized between 1-1. Three different levels are specified for each parameter: low, mid and high value. The full factorial design is proposed for all parameters combinations. Therefore, 2187 cases for ECLIPSE and 243 cases for UTCHEM are designed to cover the entire ranges of foam parameters. Mobility reduction factor is the response parameter which is recorded after four gas pore volume injection in each case. All results are analyzed using ANOVA to find the effect of foam parameters on the mobility reduction factor.

## **RESULTS AND DISCUSSION**

All results of mobility reduction factor for both simulators are analyzed using ANOVA as following.

**ECLIPSE** results: Different models were fitted to all data, using ANOVA to find the least value for the residual  $\mathbb{R}^2$  as well as the adjacent  $R^2$ . First of all, the effect of all parameters on the response was investigated which is shown in Fig. 3.

In order to find the best model with the minimum value for  $R^2$  and Adj.  $R^2$ , the quadratic model was selected and some parameters with high p-value were eliminated. Figure 3 depicts that dry-out function parameters ( $S_w^1$ ,  $f_w$ ) are not influential. Therefore, they can be eliminated from the model. The best model result is presented in Table 4 and 5. This model also includes interactions between parameters. The results of interaction between  $M_t$  and  $e_s$ is illustrated in Fig. 4.

These results show that capillary exponent  $(e_c)$  and refrence surrfactant concentration  $(C_s)$  has the significant effect on mobility reduction factor in SAG foam process in ELICPSE model while reference mobility (M<sub>c</sub>) and surfactant exponent (e) have moderate a effect. Moreover, the mobility reduction factor is not affected by dry-out function parameters in SAG process which is not consistent with critical capillary pressure concept in foam coalescence (Farajzadeh et al., 2015; Zhou and Rossen, 1995).

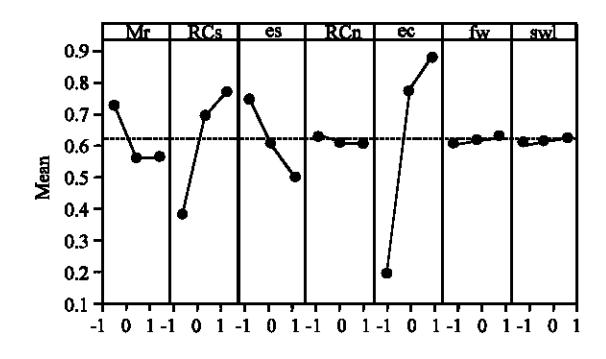

Fig. 3: The main effect plots for FM in ECLIPSE

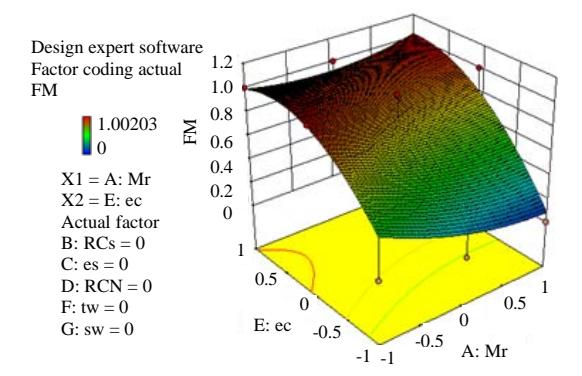

Fig. 4: The model plot for  $M_r$  and  $e_s$ 

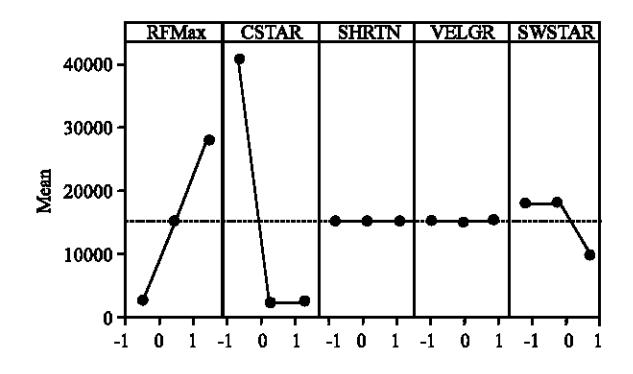

Fig. 5: The main effect plot for MRF in UTCHEM

UTCHEM results: The same procedure as ECLIPSE was followed for UTCHEM simulator. Figure 5 shows effects of parameters on mobility reduction factor.

The above figure demonstrates that the shear thinning function in the normal range of gas flow in the reservoir is not the effective parameter. Hence, it can be eliminated from the model. The quadratic model also applied to these data. The best model result is presented in Table 5 and 6. This model also includes interactions between parameters. The results of interaction between

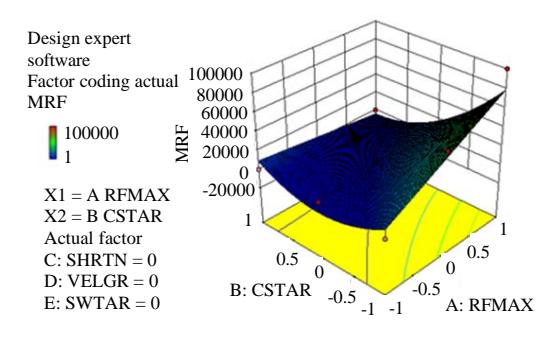

Fig. 6: The model plot for  $R_{ref}$  and  $C_s$ 

Table 4: Summary of Model for UTCHEM

| SĖ   |  | DΣ   |
|------|--|------|
| 0.23 |  | :n c |

#### Table 5: Analysis of variance table for UTCHEM

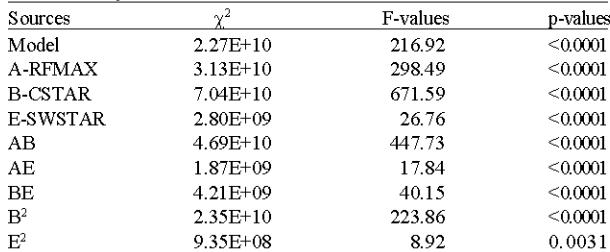

Table 6: Summary of Model for UTCHEM

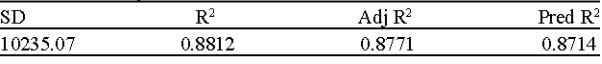

 $R_{ref}$  and  $C^{\circ}$ , is demonstrated in Fig. 6. These results show that in UTCHEM simulator for SAG foam process, critical surfactant concentration  $(C^{\circ})$  and refrence mobility reduction  $(R_{ref})$  factor have significant effect on mobility reduction factor while shearing thinning function parameters in the normal ranges are not affective. The critical water saturation parameter  $(S^*_{w})$  has the moderate impact on the mobility reduction factor which is inline with critical capillary pressure concept (Farajzadeh et al., 2015; Zhou and Rossen, 1995).

## **CONCLUSION**

This study focuses on simulators foam's models, especially for SAG foam process. All results for the different simulators model were analyzed to find the impact of parameters on mobility reduction factors. The conclusion of this study are as following.

CMG has the highest number of parameters for foam model and ECLIPSE and UTCHEM come after it, respectively. In ECLIPSE model, the capillary exponent  $(e_0)$ and reference surfactant concentration  $(C_s)$  have the highest effect on MRF, surfactant exponent (e) and reference mobility reduction  $(M<sub>r</sub>)$  have a moderate effect on MRF. Other parameters are not considered as effective parameters.

In UTCHEM model, critical surfactant concentration  $(C^{\circ}_{s})$  and reference mobility reduction  $(R_{ref})$  are strongly effective parameters in MRF function, Critical water saturation has a moderate effect on MRF. In despite, both gas velocity reference and its exponent in their applied range do not show any effect on MRF.

Based on critical water saturation concept (the coalescence of foam due to critical capillary pressure) the UTCHEM model depicts the better performance because it is more sensitive to critical water saturation compare to ECLIPSE model.

#### Nomenclature:

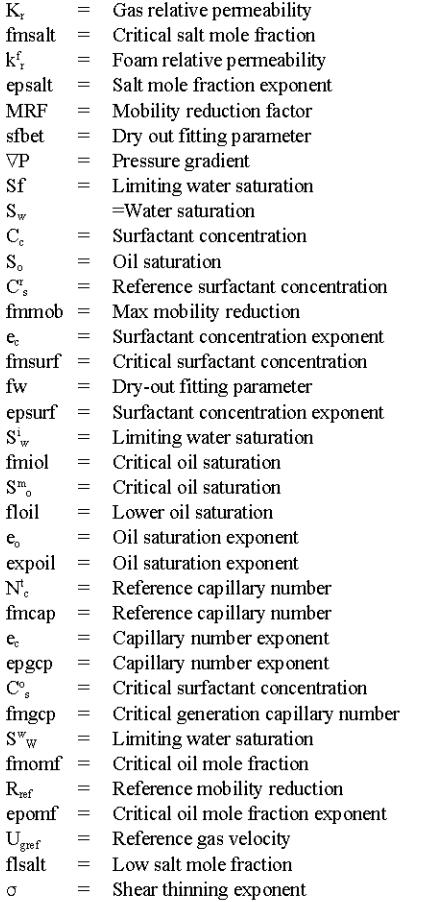

## **ACKNOWLEDGEMENT**

This research is a part of the SHELL-PETRONAS project in EOR center of Universiti Teknologi Petronas.

## **REFERENCES**

- Afsharpoor, A., G.S. Lee and S.I. Kam, 2010. Mechanistic simulation of continuous gas injection period during Surfactant-Alternating-Gas (SAG) processes using foam catastrophe theory. Chem. Eng. Sci., 65: 3615-3631.
- Computer Modelling Group, 2015. Stars user guide advanced processes and thermal reservoir simulator. Computer Modelling Group, Calgary, Alberta.
- Farajzadeh, R., M. Lotfollahi, A.A. Eftekhari, W.R. Rossen and G.J.H. Hirasaki, 2015. Effect of permeability on implicit-texture foam model parameters and the limiting capillary pressure. Energy Fuels, 29: 3011-3018.
- Gelman, A.T., P. Tjur, M.J. Cullagh, H.H. Hoijtink and A.M. Zaslavsky, 2005. Discussion paper analysis of variance why it is more important than ever. Ann. Stat., 33: 1-53.
- Hematpour, H., M. Mardi, S. Edalatkhah and R. Arabjamaloei, 2011. Experimental study of polymer flooding in low-viscosity oil using one-quarter five-spot glass micromodel. Pet. Sci. Technol., 29: 1163-1175.
- Hematpour, H., R. Arabjamloei, M. Nematzadeh, H. Esmaili and M. Mardi, 2012. An experimental investigation of surfactant flooding efficiency in low viscosity oil using a glass micromodel. Energy Sour. A. Recovery Utili. Environ. Eff., 34: 1745-1758.
- Hematpour, H., S.M. Mahmood, M.K. Memon and A.M. Mongy, 2016a. Study of unsteady state behavior of foam in surfactant alternating gas process. Indian J. Sci. Technol., 9: 1-5.
- Hematpour, H., S.M. Mahmood, S. Akbari and A.S. Asl, 2016b. Foam modeling approaches in enhanced oil recovery: A review. Indian J. Sci. Technol., 9: 1-8.
- Hematpur, H., M. Karimi and M. Rashidi, 2014. A brief review on foam flow modeling through porous media. Int. J. Pet. Geosci. Eng., 1: 104-119.
- Hematpur, H.S.M.M. and M.M. Amer, 2016. Experimental investigation of flow rates effect on surfactant alternating gas foam process. J. Teknol., 78: 4-6.
- Lake, L.W., 1996. Enhanced Oil Recovery. 1st Edn., Prentice Hall, New York, USA.,.
- Osterloh, W.T. and J.M.J. Jante, 1992. Effects of gas and liquid velocity on steady-state foam flow at high temperature. Proceeding of the Symposium on SPE-DOE Enhanced Oil Recovery, April 22-24, 1992, Society of Petroleum Engineers, Tulsa, Oklahoma, pp:  $1-12.$
- Rossen, W.R., O.A.A. Florez, A. Restrepo, H.D. Cifuentes and J. Marin, 2014. Long-time diversion in SAG foam enhanced oil recovery from field data. Proceeding of the SPE Annual Technical Conference on Exhibition, October 27-29, 2014, Society of Petroleum Engineers, Amsterdam, Netherlands, pp: 1-11.
- Rossen, W.R., S.C. Zeilinger, J.X. Shi and M.T. Lim, 1999. Simplified mechanistic simulation of foam processes in porous media. SPE. J., 4: 279-287.
- Schlumberger, 2015. Eclipse Reservoir Simulation Software, Technical Description. Schlumberger, Houston, Texas,.
- Volume, I.U.T.C.H.E.M., 2000. Technical Documentation for UTCHEM-9.0. Center for Petroleum and Geosystems Engineering. University of Texas at Austin, Austin, Texas,.
- Zhou, Z. and W.R. Rossen, 1995. Applying fractional flow theory to foam processes at the limiting capillary pressure. SPE. Adv. Technol. Ser., 3: 154-162.